## Как прикрепить файл с домашним заданием в Школьном портале.

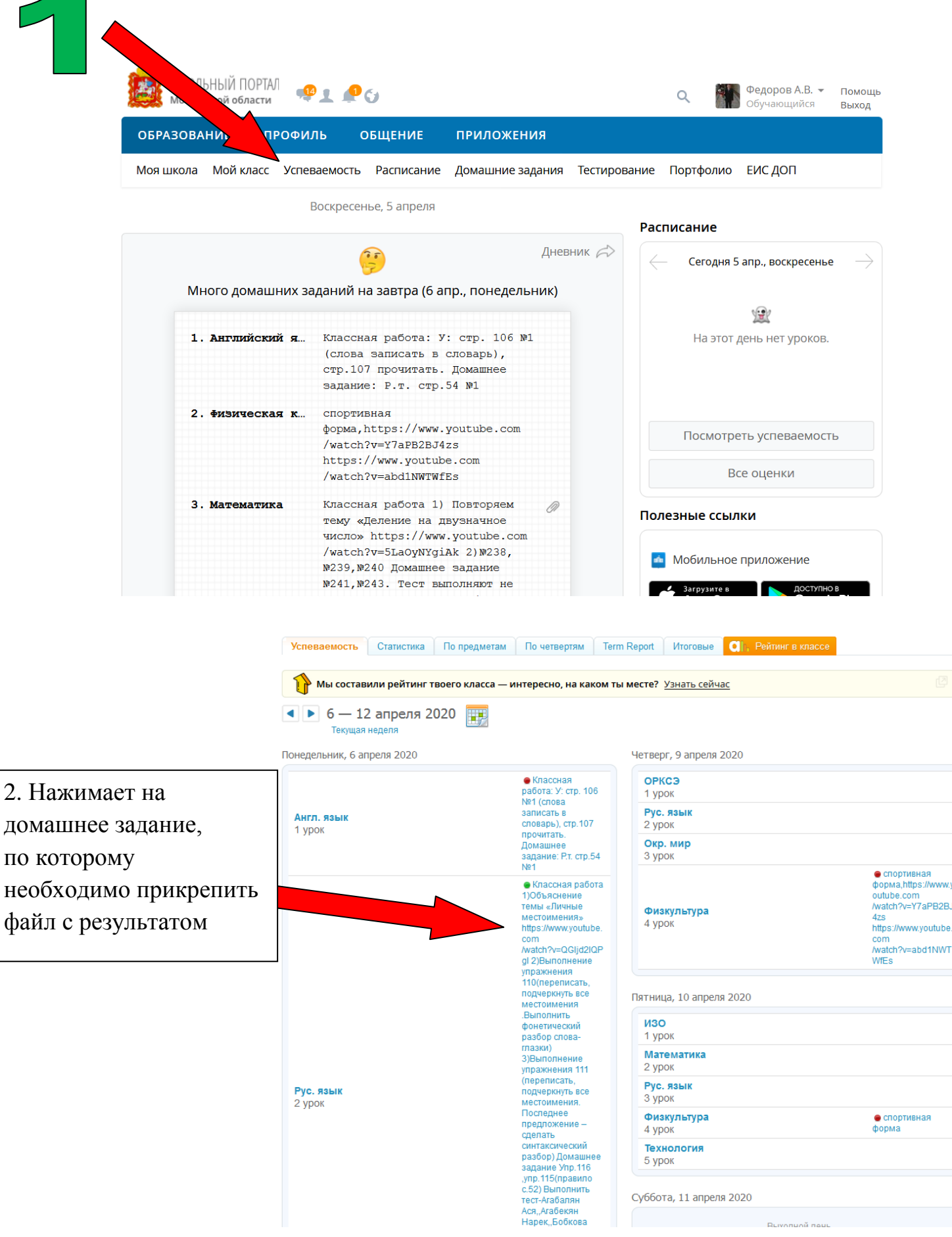

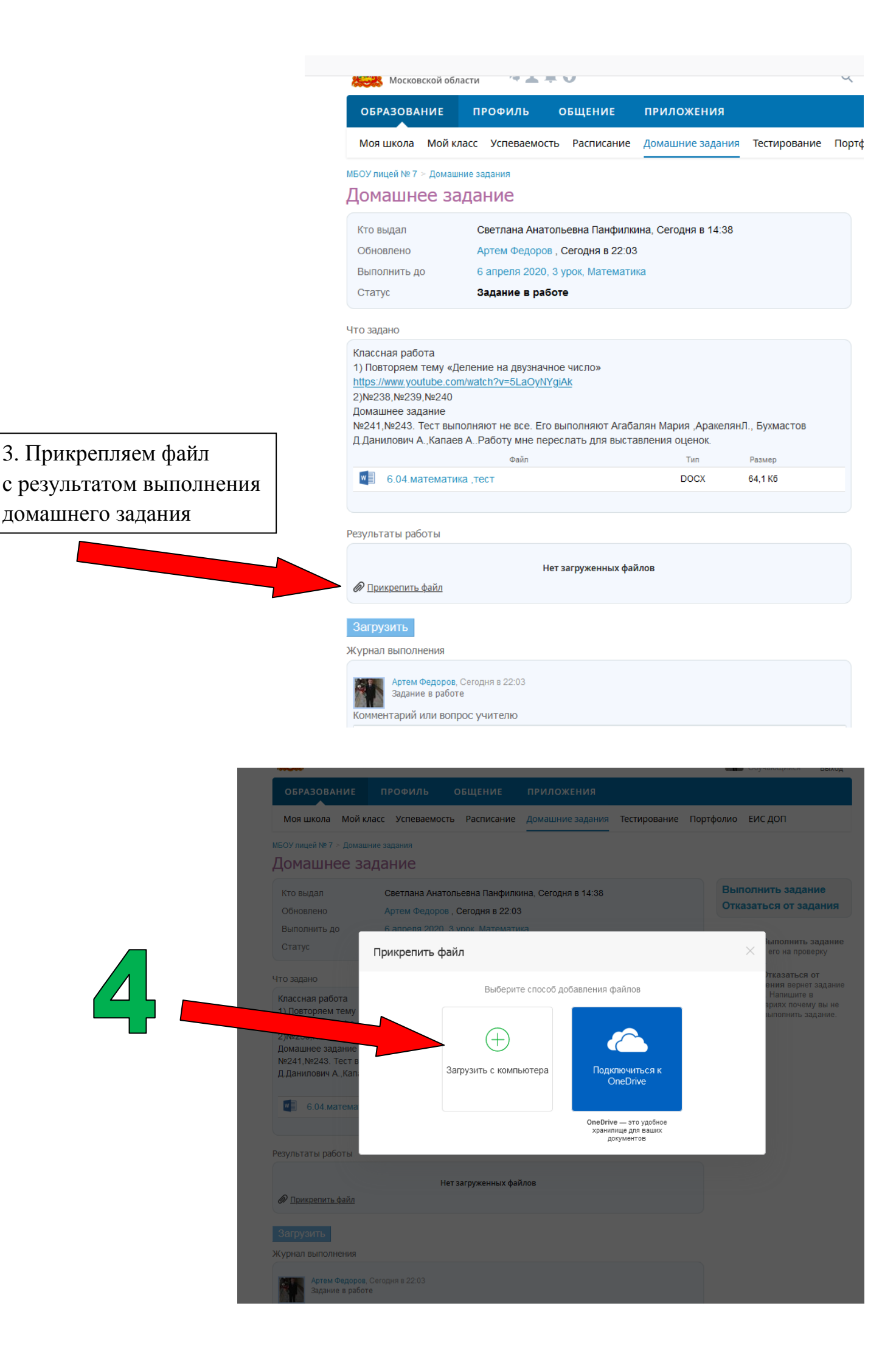

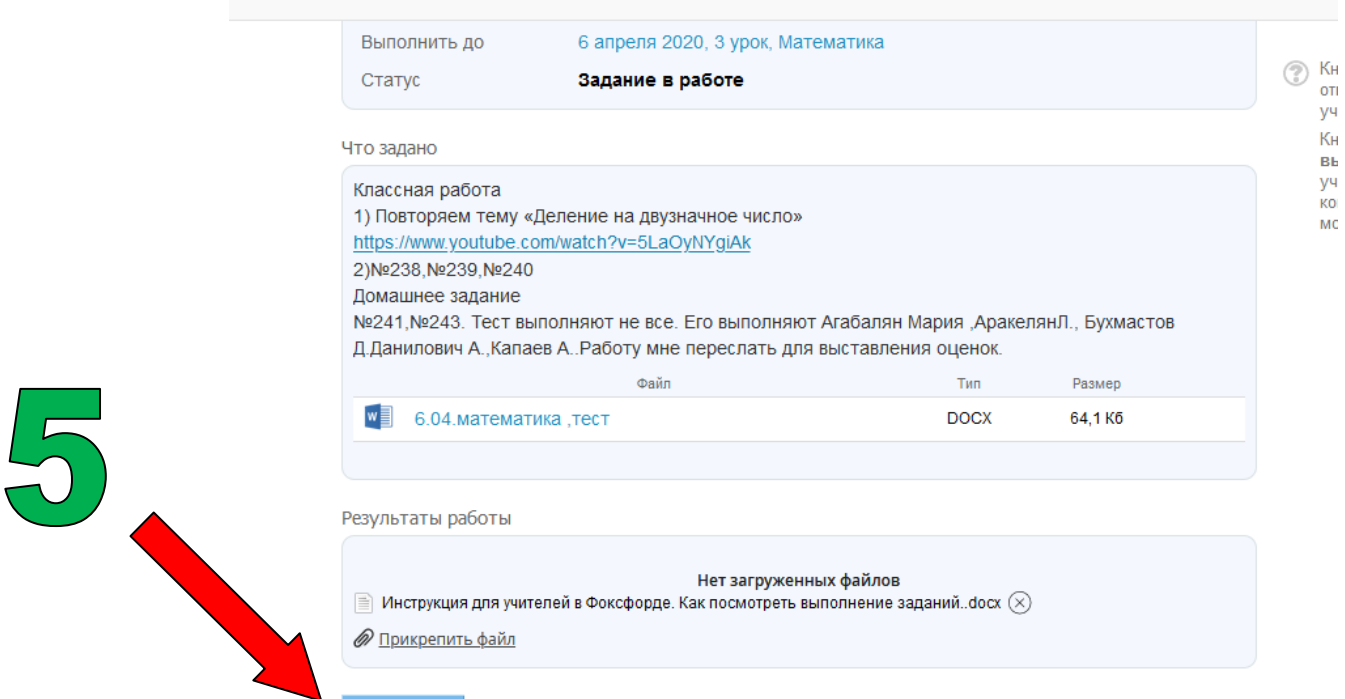

Журнал выполнения

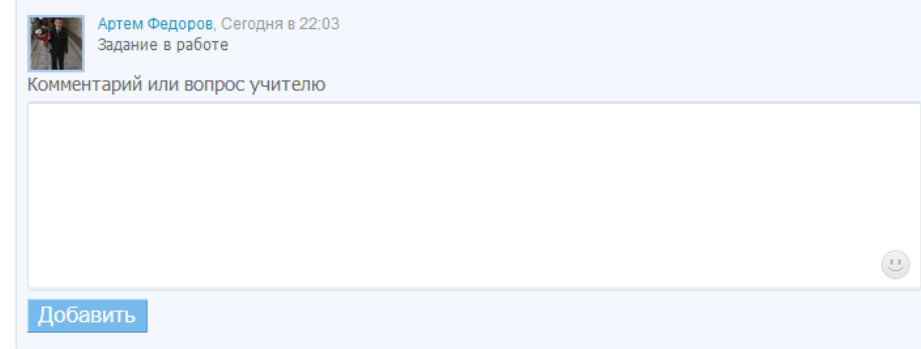